# Mock Exam 1

ETH Zurich

November 6, 2013

Name: Name: Name: Name: Name: Name: Name: Name: Name: Name: Name: Name: Name: Name: Name: Name: Name: Name: Name: Name: Name: Name: Name: Name: Name: Name: Name: Name: Name: Name: Name: Name: Name: Name: Name: Name: Name:

Group:

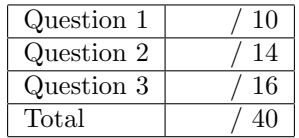

# 1 Multiple choice (10 points)

Put checkmarks in the checkboxes corresponding to the correct statements. There is at least one correct answer per question. A correctly checked or unchecked box is worth 0.5 points. An incorrectly checked or unchecked box is worth 0 points. Completely unanswered questions are worth 0 points.

#### Example:

Which of the following statements are true?

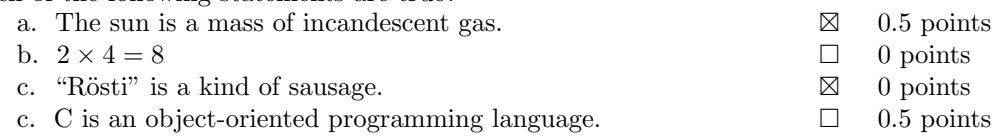

## 1. Control structures and recursion.

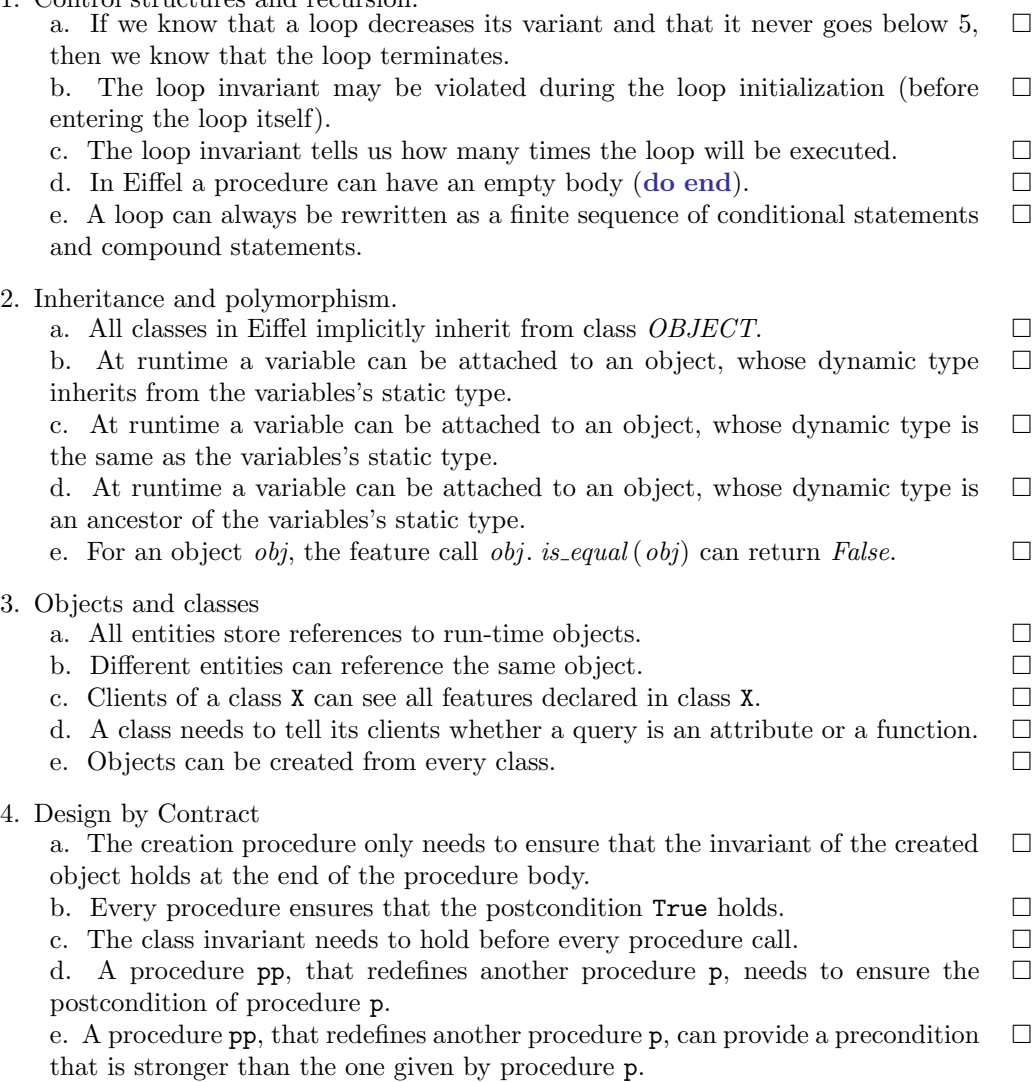

## Solution

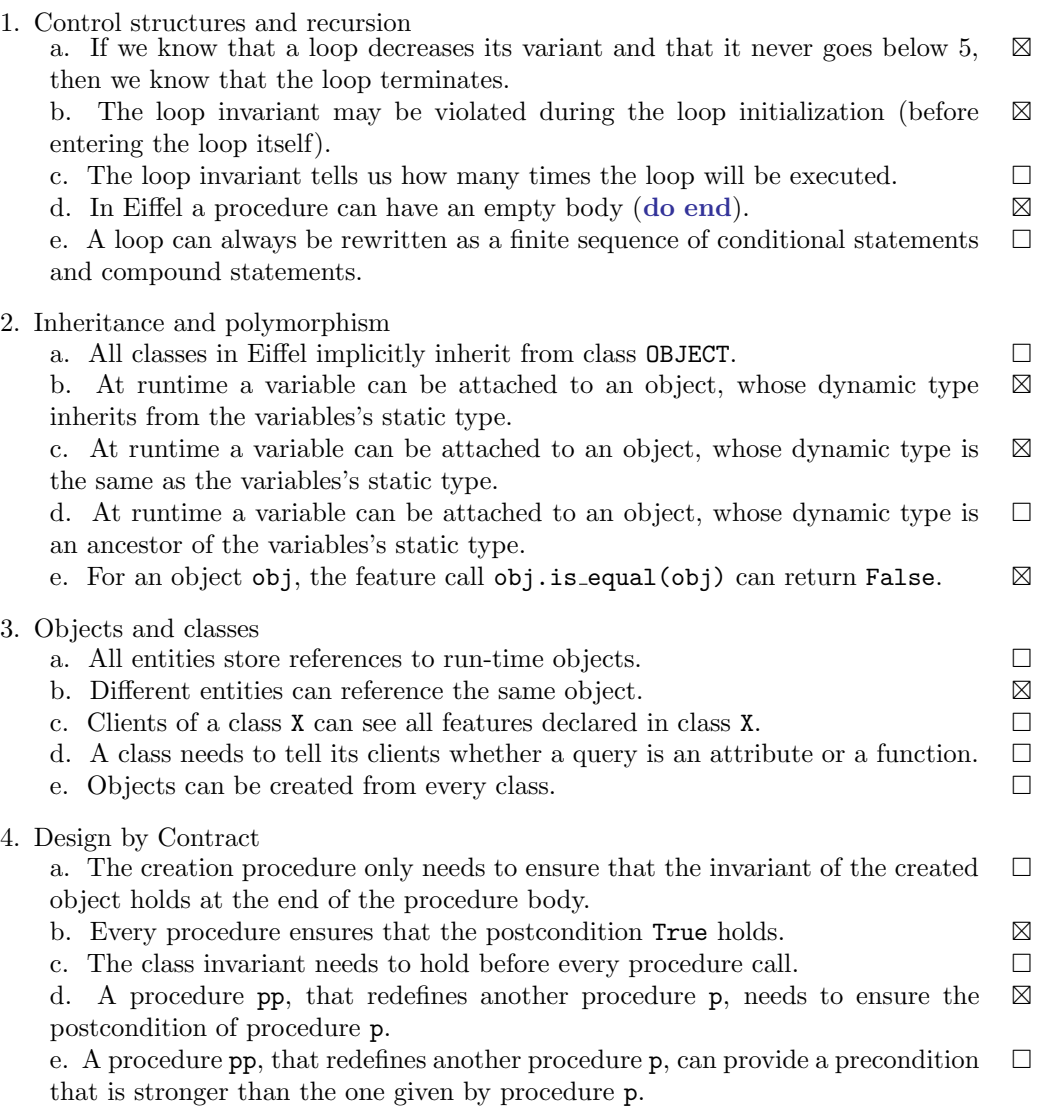

## 2 Inheritance and Polymorphism (14 Points)

Classes SCIENTIST, COMPUTER SCIENTIST, BIOLOGIST, and PET shown below are part of an application for managing scientists' social life on the web.

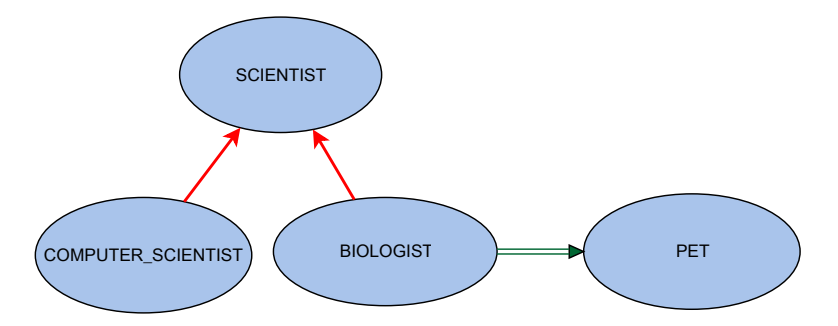

Figure 1: BON Diagram

```
deferred class
```
2 SCIENTIST

```
4 feature {NONE} −− Initialization
```

```
6 make (a name: STRING)
       −− Initialize Current with 'a name'.
 8 require
       a_name_exists: a_name /= Void and then not a_name.is_empty
10 do
       name := a_name12 ensure
       name\_set: name = a_name14 end
16 feature −− Access
18 name: STRING
       −− Current's name.
20
  feature −− Basic operations
22
    introduce
24 −− Print info about self.
     do
26 io.put_new_line
       print ("My name is " + name + "; ")
28 end
  end
 1 class
    COMPUTER SCIENTIST
```
3

```
inherit
 5 SCIENTIST
     redefine
 7 introduce
     end
 9
  create
11 make
13 feature −− Basic operations
    introduce
15 −− Print info about self.
     do
17 Precursor
       print ("I am a computer scientist.")
19 end
  end
  class
 2 BIOLOGIST
 4 inherit
    SCIENTIST
 6 rename
       introduce as express
 8 redefine
       express
10 end
12 create
    make\_with\_pet14
  feature {NONE} −− Initialization
16 make with pet (a name: STRING; a pet: PET)
       −− Initialization for 'Current'.
18 require
       name_exists: a_name /= Void and then not a_name.is_empty
20 pet\_exists : a\_pet \neq Voldo
22 make (a name)
      pet := a_{\mathcal{P}}et24 ensure
       name\_set: name = a_name26 pet\_set: pet = a\_petend
28
  feature −− Access
30 pet: PET
       −− Current biologist's pet.
32
  feature −− Basic operations
```

```
34 express
         −− Print info about self.
36 do
       Precursor
38 print ("I am a biologist.")
       print ("I have a pet. Its name is " + pet. name + ".")
40 end
  end
 1 class
    PET
 3
  create
 5 make
 7 feature {NONE} −− Initialization
    make (pet_name: STRING)
 9 −− Initialization for 'Current'.
     require
11 pet_name_exists: pet_name /= Void and then not pet_name.is_empty
     do
13 name := pet_nameensure
15 pet_name_set: name = pet_nameend
17
  feature −− Access
19 name: STRING
       −− Current pet's name.
21
  feature −− Basic operations
23 introduce
       −− Print info about self.
25 do
       io.put_new_line
27 print ("My name is " + name + " and I tend to be afraid.")
     end
29 end
```
Indicate, for each of the code fragments below, if it compiles by checking the corresponding box. If the code fragment does not compile, explain why this is the case and clearly mark the line that does not compile. If the code fragment compiles, specify the text that is printed to the console when the code fragment is executed. Given the following variable declarations:

```
a\_scientist : SCIENTISTa computer scientist : COMPUTER SCIENTIST
a biologist : BIOLOGIST
```
### Example 1:

 $(\text{create } \{PET\}.\text{make } (\text{``Bob''})).\text{introduce}$ 

Does the code compile?  $\boxtimes$  Yes  $\Box$  No Output/error description My name is Bob and I tend to be afraid.

#### Example 2:

Bob.introduce

Does the code compile?  $\Box$  Yes  $\boxtimes$  No Output/error description The code does not compile, because "Bob" is an unknown (not declared) identifier.

## Grading Scheme

1 Pt: For stating correctly whether it compiles/doesn't compile.

1 Pt: For providing the correct output (if it compiles) or the reason why it doesn't compile.

## Task 1

create  $a\_scientist \cdot make$  ("Theo") a scientist .introduce

Does the code compile?  $\Box$  Yes  $\Box$  No Output/error description

. . . . . . . . . . . . . . . . . . . . . . . . . . . . . . . . . . . . . . . . . . . . . . . . . . . . . . . . . . . . . . . . . . . . . . . . . . . . . . . . . . . . . . . . . . . . . .

. . . . . . . . . . . . . . . . . . . . . . . . . . . . . . . . . . . . . . . . . . . . . . . . . . . . . . . . . . . . . . . . . . . . . . . . . . . . . . . . . . . . . . . . . . . . . .

Does the code compile?  $\Box$  Yes  $\boxtimes$  No Output/error description

Creation instruction applies to target of a deferred type.

### Task 2

create a computer scientist.make (''Heidi '')  $a\_computer\_scientist$ .  $introduce$ 

Does the code compile?  $\Box$  Yes  $\Box$  No Output/error description

. . . . . . . . . . . . . . . . . . . . . . . . . . . . . . . . . . . . . . . . . . . . . . . . . . . . . . . . . . . . . . . . . . . . . . . . . . . . . . . . . . . . . . . . . . . . . .

. . . . . . . . . . . . . . . . . . . . . . . . . . . . . . . . . . . . . . . . . . . . . . . . . . . . . . . . . . . . . . . . . . . . . . . . . . . . . . . . . . . . . . . . . . . . . .

Does the code compile?  $\boxtimes$  Yes  $\Box$  No Output/error description

My name is Heidi; I am a computer scientist. Task 3

 $a\_scientist := \text{create} \{COMPUTER\_SCIENTIST\}.make ("Helen")$  $a\_scientist$  .  $introduce$ 

Does the code compile?  $\Box$  Yes  $\Box$  No Output/error description . . Does the code compile?  $\boxtimes$  Yes  $\Box$  No Output/error description My name is Helen; I am a computer scientist. Task 4  $a\_scientist := \text{create} \{COMPUTER\_SCIENTIST\}.make ("Ha")$  $a\_computer\_scientist := a\_scientist$ a computer scientist .introduce **Does the code compile?**  $\Box$  Yes  $\Box$  No Output/error description . . Does the code compile?  $\Box$  Yes  $\boxtimes$  No Output/error description Source of assignment is not compatible with target. Task 5 create a biologist .make with pet  $(``Reto'',\n$  create  $\{PET\}$  make  $(``Toby'')$ ) a biologist . express Does the code compile?  $\Box$  Yes  $\Box$  No Output/error description . . Does the code compile?  $\boxtimes$  Yes  $\Box$  No Output/error description My name is Reto; I am a biologist. I have a pet. Its name is Toby. Task 6 create a biologist .make with pet ('' Kandra'', create {PET}.make (''Tom''))  $a\_computer\_scientist := a\_biology$  $a\_computer\_scientist$ .  $introduce$ 

Does the code compile?  $\Box$  Yes  $\Box$  No Output/error description

. . . . . . . . . . . . . . . . . . . . . . . . . . . . . . . . . . . . . . . . . . . . . . . . . . . . . . . . . . . . . . . . . . . . . . . . . . . . . . . . . . . . . . . . . . . . . .

. . . . . . . . . . . . . . . . . . . . . . . . . . . . . . . . . . . . . . . . . . . . . . . . . . . . . . . . . . . . . . . . . . . . . . . . . . . . . . . . . . . . . . . . . . . . . .

Does the code compile?  $\Box$  Yes  $\boxtimes$  No Output/error description

Source of assignment not compatible with target.

## Task 7

a biologist := create  $\{BIOLOGIST\}$ .make with pet ("Elmo", create  $\{PET\}$ .make ("Hex ''))  $a\_scientist \ := \ a\_biologist$  $a\emph{-}scientist$  .  $pet.\,introduce$ Does the code compile?  $\Box$  Yes  $\Box$  No Output/error description . . Does the code compile?  $\Box$  Yes  $\boxtimes$  No Output/error description Unknown identifier 'pet'

## 3 Programming + Contracts (16 points)

In this task you are going to implement several operations for a generic class  $SET [G].$ 

A set is a collection of distinct objects. Every element of a set must be unique; no two members may be identical. All set operations preserve this property. The order in which the elements of a set are listed is irrelevant (unlike for a sequence or tuple). Therefore the two sets  $\{5, 10, 12\}$  and  $\{10, 12, 5\}$  are identical.

There are several fundamental operations for constructing new sets from given sets.

- Union: The union of A and B, denoted by  $A \cup B$ , is the set of all elements that are members of either A or B.
- Intersection: The intersection of A and B, denoted by  $A \cap B$ , is the set of all elements that are members of both A and B.
- Relative complement of B in A (also called the set-theoretic difference of A and B), denoted by  $A\setminus B$  (or  $A - B$ ), is the set of all elements that are members of A but not members of  $B$ .

The Jaccard index (or coefficient) measures similarity between sample sets, and is defined as the size of the intersection divided by the size of the union of the sample sets (see Figure [2\)](#page-9-0). If both sets are empty the Jaccard coefficient is defined as 1.0.

$$
J(A, B) = \frac{|A \cap B|}{|A \cup B|}
$$

<span id="page-9-0"></span>Figure 2: Jaccard index definition for non-empty sets A and B.

Your task is to fill in the gaps of class  $SET [G]$  below. Please note:

- Your code should satisfy the contracts and provide new contracts where necessary.
- The set should never contain *Void* elements.
- The number of dotted lines does not indicate the number of missing contract clauses or code instructions.
- The implementation of class  $SET [G]$  is based on a list. The list uses object comparison, so features like has and prune use object equality instead of reference equality. You can use the across syntax to iterate over the elements of a LIST. The following features of class LIST may be useful:

```
class LIST [G] feature
 has (v: G): BOOLEAN
    −− Does current include 'v'?
 extend (v: G)
    −− Add 'v' to the end.
 prune (v: G)
    −− Remove an occurrence of 'v', if any.
−− Other features are omitted.
end
```

```
class
   SET [G]
create
   make empty
feature \{NONE\} -- Initialization
   make\_empty−− Create empty Current.
      do
         create {ARRAYED LIST} content.make (0)
          content.compare\_objectsensure
          empty content: content.is empty
      end
feature −− Access
   count: INTEGER
          −− Cardinality of the current set.
      do
          Result := content.countend
   is empty: BOOLEAN
          −− Is current set empty?
      do
          . . . . . . . . . . . . . . . . . . . . . . . . . . . . . . . . . . . . . . . . . . . . . . . . . . . . . . . . . . . . . . . . . . . . . . . . . . . . . . . . . . . . . . . .
          . . . . . . . . . . . . . . . . . . . . . . . . . . . . . . . . . . . . . . . . . . . . . . . . . . . . . . . . . . . . . . . . . . . . . . . . . . . . . . . . . . . . . . . .
          . . . . . . . . . . . . . . . . . . . . . . . . . . . . . . . . . . . . . . . . . . . . . . . . . . . . . . . . . . . . . . . . . . . . . . . . . . . . . . . . . . . . . . . .
      end
   has (v: G): BOOLEAN−− Does current set contain 'v'?
      require
          . . . . . . . . . . . . . . . . . . . . . . . . . . . . . . . . . . . . . . . . . . . . . . . . . . . . . . . . . . . . . . . . . . . . . . . . . . . . . . . . . . . . . . . .
          . . . . . . . . . . . . . . . . . . . . . . . . . . . . . . . . . . . . . . . . . . . . . . . . . . . . . . . . . . . . . . . . . . . . . . . . . . . . . . . . . . . . . . . .
      do
                  . . . . . . . . . . . . . . . . . . . . . . . . . . . . . . . . . . . . . . . . . . . . . . . . . . . . . . . . . . . . . . . . . . . . . . . . . . . . . . . . . . . . . . . .
          . . . . . . . . . . . . . . . . . . . . . . . . . . . . . . . . . . . . . . . . . . . . . . . . . . . . . . . . . . . . . . . . . . . . . . . . . . . . . . . . . . . . . . . .
          . . . . . . . . . . . . . . . . . . . . . . . . . . . . . . . . . . . . . . . . . . . . . . . . . . . . . . . . . . . . . . . . . . . . . . . . . . . . . . . . . . . . . . . .
```

```
end
add (v: G)--- Add 'v' to the current set.
require
do
ensure
end
remove(v: G)-- Remove 'v' from the current set.
require
do
 ensure
```

```
end
duplicate: like Current
 -- Deep copy of Current.
 do
 create Result.make_empty
 \frac{1}{\sqrt{2}} across content as c
 loopResult.add (c.item)
 end
 ensure
 same_size: Result.count = countsame_content: across content as c all Result.has (c.item) end
 end
feature -- Set operations.union (another: like Current): like Current
 -- Union product of the current set and 'another' set.
 require
 do
```
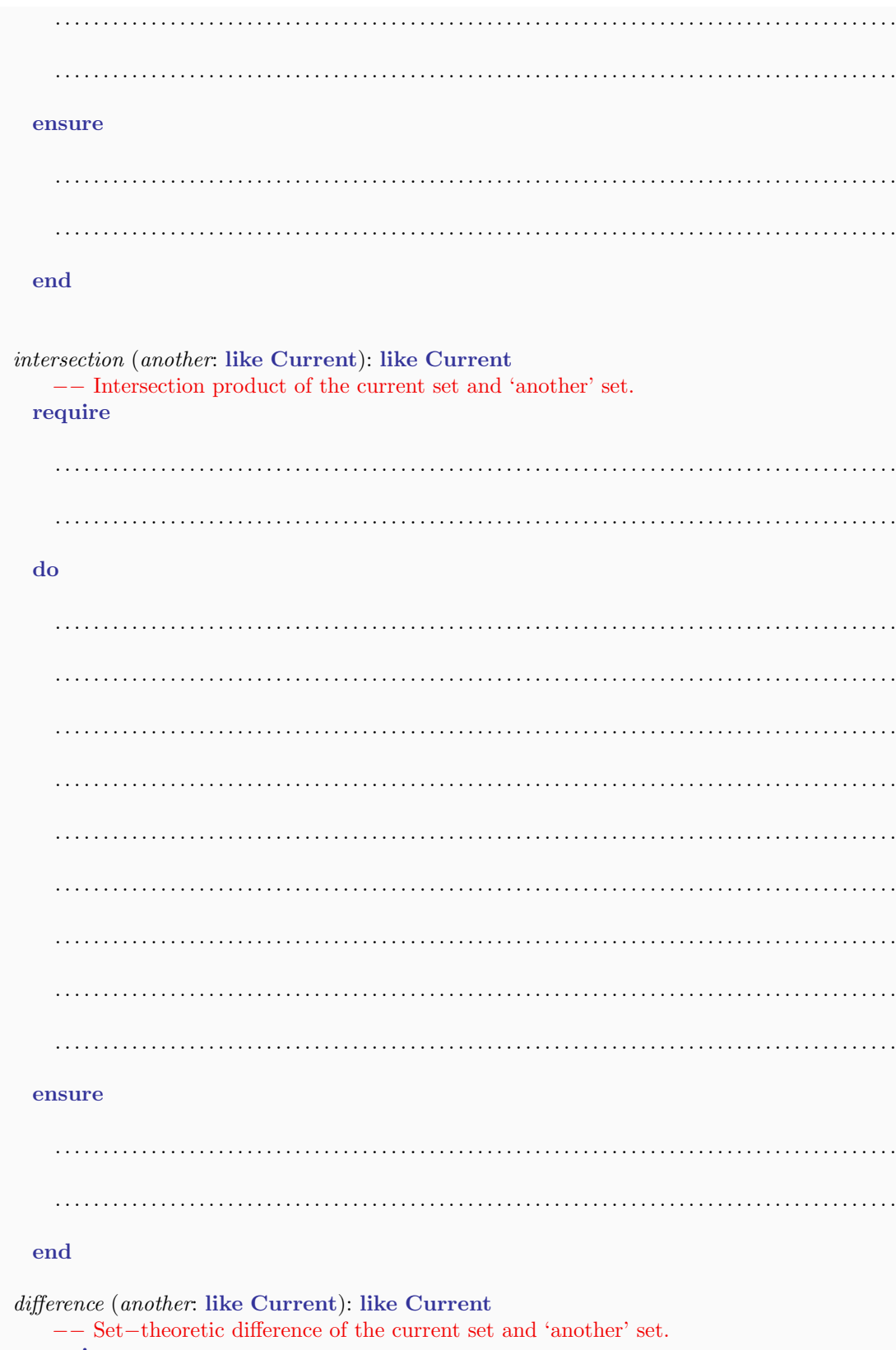

require

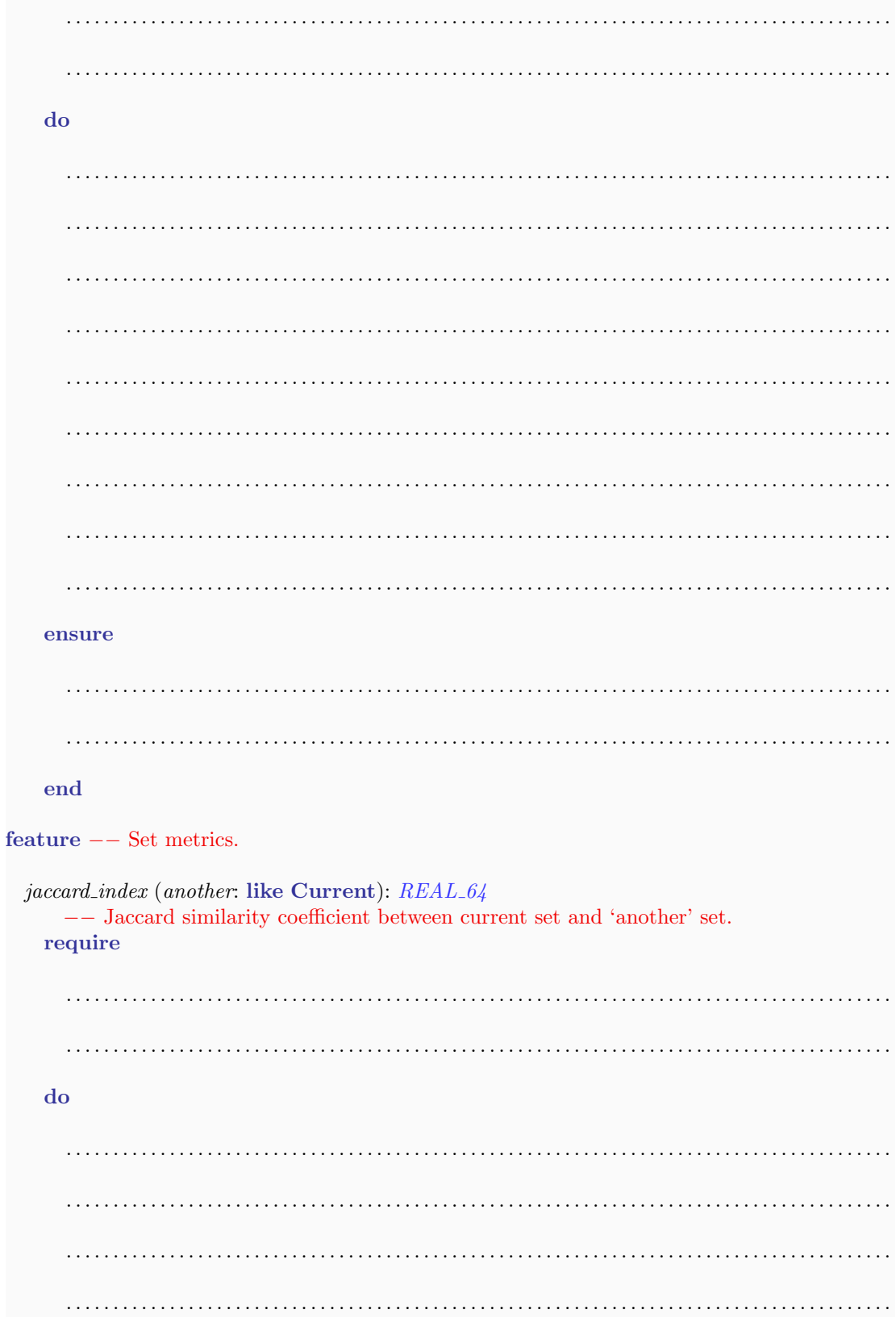

. . ensure . . end

```
feature {NONE} −− Implementation
```

```
content: LIST[G]
    −− Items of the set.
```
## invariant

 $content\_exists: content \neq Vol$ content object comparison: content.object comparison  $non-negative\_cardinality:$   $count >= 0$ 

#### end

## 3.1 Solution

```
class
  SET[G]create
  make_empty
feature \{NONE\} -- Initialization
  make empty
      −− Create empty Current.
   do
     create content.make (0)
      content.compare_objects
    ensure
      empty content: content.is empty
```

```
end
```

```
feature −− Access
  count: INTEGER
     −− Cardinality of the current set.
   do
     Result := content.count
   end
 is empty: BOOLEAN
     −− Is current set empty?
   do
     Result := count = 0end
 has (v: G): BOOLEAN−− Does current set contain 'v'?
   require
     v \neq Voldo

   end
 add (v: G)−− Add 'v' to the current set.
   require
     v \neq Voldo
     if not has (v) then
       content.extend (v)
     end
   ensure
      in\_set\_already: old has (v) implies (count = old \text{ count})added to set: not old has (v) implies (count = old count + 1)
   end
 remove (v: G)
     −− Remove 'v' from the current set.
   require
     v \neq Voldo
     content.prune (v)
   ensure
     removed_count_change: old has (v) implies (count = old count - 1)not removed no count change: not old has (v) implies (count = old \text{count})item_deleted: not has (v)end
  duplicate: like Current
     −− Deep copy of Current.
```

```
do
```

```
create Result.make empty
     across content as c
     loop
       Result.add (c.item)
     end
    ensure
      same\_size: Result.count = countsame_content: across content as c all Result.has (c.item) end
    end
feature −− Set operations.
  union (another: like Current): like Current
      −− Union product of the current set and 'another' set.
    require
      another /= Void
    do

     across content as c
     loop
       Result.add (c.item)
     end
    ensure
      not smaller: Result.count \geq count and Result.count \geq another.count
    end
  intersection (another: like Current): like Current
      −− Intersection product of the current set and 'another' set.
    require
      another /= Void
    do
     create Result.make empty
     across content as c
     loop
        if another.has (c.item) then
         Result.add (c.item)
       end
     end
    ensure
      not bigger: Result.count \langle = count and Result.count \langle = another.count
    end
  difference (another: like Current): like Current
      −− Set−theoretic difference of the current set and 'another' set.
    require
      another /= Void
    do
     create Result.make empty
     across content as c
     loop
       if not another.has (c.item) then
         Result.add (c.item)
```

```
end
     end
   ensure
      not_bigger_than: Result.count \le countnot\_smaller\_than: Result.count >= count - another.countend
feature −− Set metrics.
  jaccard index (another: like Current): REAL 64
      −− Jaccard similarity coefficient between current set and 'another' set.
   require
      another /= Void
   do
      if not (is empty and another.is empty) then
       Result := intersection (another).count / union (another).countelse
       Result := 1.0end
   ensure
      bounds: Result >= 0.0 and Result <= 1.0empty_case: (is_empty and another.is_empty) implies Result = 1.0end
feature {NONE} −− Implementation
```

```
content: <math>ARRAYED\_LIST[G]−− Items of the set.
```
#### invariant

```
content\_exists: content \neq Voidcontent object comparison: content.object comparison
non-negative\_cardinality: count >= 0
```
end